#### I/O and File Systems on LUMI

Kurt Lust LUMI User Support Team (LUST) University of Antwerp

May 2024

# File systems on LUMI

- HPC since the second half of the 1980s has mostly been about trying to build a fast system from relatively cheap hardware and cleverly written software.
  - The Lustre parallel file system fits in that way of thinking:
    - Link several regular servers
    - with a good network to the compute resources
    - to build a single system with a lot of storage capacity and a lot of bandwidth
    - (though unfortunately not all IOPS number of I/O operations scaled as nicely).
  - And it is the main file system on large HPE Cray systems.
- HPE Cray EX systems go one step further:
  - Lustre is the only network file system on the compute nodes,
  - other external file systems come via DVS Data Virtualisation Service
  - as part of the measures taken to minimise OS jitter and reduce node memory use.

### Lustre building blocks

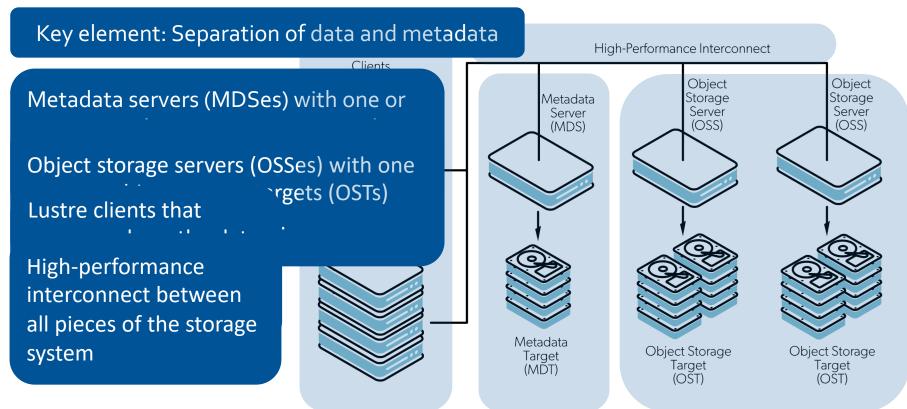

# Lustre building blocks (2)

- Lustre separates data and metadata as both are used differently
- Metadata servers (MDSes) with one or more metadata targets (MDTs) each store namespace metadata (filename, access permissions, ...) and file layout.
- Object storage servers (OSSes) with one or more object storage targets (OSTs) each store the actual data.
  - Capacity of Lustre is the sum of the capacity of the OSTs
- Lustre clients that access and use the data and makes the whole Lustre setup look like a single large file system
  - Transparent in functionality: You can use it as any regular Linux file system
  - But not transparent in performance: How you use Lustre can have a huge impact on performance
- All linked together through the high performance interconnect.

# Striping: Large files spread across OSTs

- Files broken in chunks/stripes, distributed cyclically across a number of chunk files/objects, each on a separate OST
- Transparent to the user with respect to correctness
- But large impact on performance
- 2 parameters:
  - Size of the stripes
  - Number of OSTs
- Default on LUMI is to use only one OST

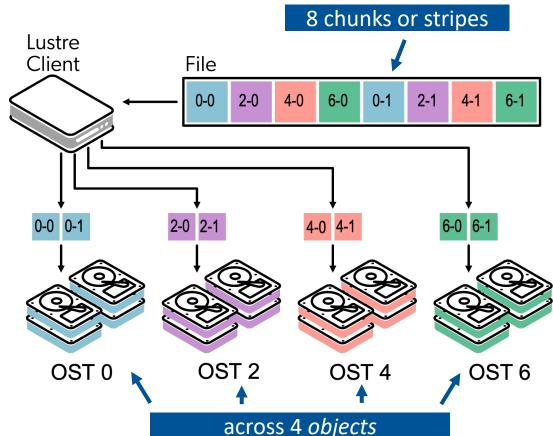

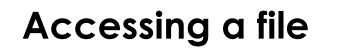

Client queries MDS

MDS returns layout/location

Subsequent read or write calls can talk directly to all OSSes involved

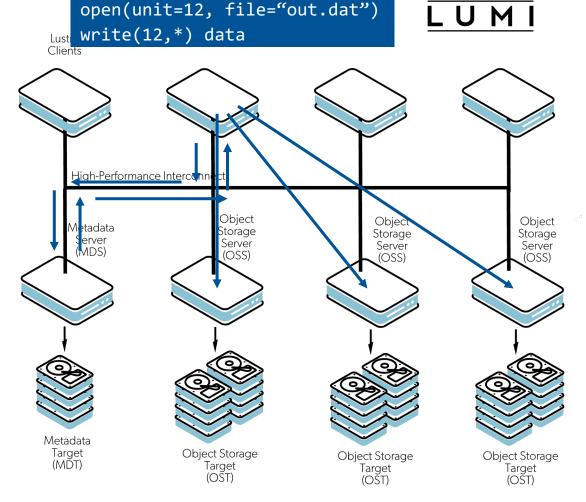

# Parallelism is key!

- MDS access can be problematic
  - Difficult to spread across multiple MDSes
  - Small accesses, so each MDS doesn't really exploit parallelism in RAID either
- But up to four levels of parallelism in reads and writes
  - Engage multiple OSSes
  - Which can each engage multiple OSTs
  - That typically engage multiple disks in a RAID setup for reliability
  - For an SSD file system: Modern SSDs are also highly parallel
- So large I/O operations needed
  - Very small I/O operations won't even benefit from RAID acceleration
  - Relatively large stripe size for more efficient I/O at the OST level (especially for hard drives)
  - And even larger I/O operations needed to engage enough OSTs (but that access can come from multiple nodes in the process)

# Parallelism is key! (2)

- 😅 HPC file formats such as HDF5 and netCDF
  - When used properly, very good bandwidth possible
  - Old codes can be very good. But their authors have known floppy drives...
- 🞯 Codes that open one or more files per MPI rank
  - Won't scale to large numbers of ranks
  - Disaster for MDS as files will be opened more or less simultaneously
  - Potential disaster for ODS also as each ODS will serve many files with writes or reads coming in simultaneously
  - Also in old codes that were never meant to scale to 1000s or cores
- 🐨 🐨 Abuse the file system as an unstructured database by dumping data in thousands or millions of small files with each one data element
  - Local SSD not really a solution as you "own" a node only shortly
  - A Python or conda software installation by itself is already an example

## How to determine the striping value?

- Small files accessed sequentially: 🞯 🞯
- Try to use all OSTs without overloading them.
  - #files ≥ #OSTs: stripe count 1 is best
  - #files = 1: Set the stripe count to #OSTs, or a smaller number if the performance plateaus (benchmarking needed!). The latter will happen if not enough Lustre clients are used simultaneously to access the file.
  - #files < #OSTs: Chose such that stripe count \* #files = #OSTs.</li>
     E.g.: 32 OSTs and 8 files: Use a stripe count of 4.
- Let the system choose the OSTs, don't try to impose them.
- An ideal stripe size will usually be 1 MB or more.
   Maximum value is 4 GB but that is only useful for very large files.

# Managing the striping parameters (1)

LUM

- The basic command line tool to manage striping in lustre is the lfs command.
- Use lfs df -h to get information about the file systems Available Use% Mounted on UUID bytes Used 11.8T 16.8G 1% /pfs/lustref1[MDT:0] lustref1-MDT0000 UUID 11.6T lustref1-MDT0001 UUID 11.8T 4.1G 11.6T 1% /pfs/lustref1[MDT:1] lustref1-MDT0002 UUID 11.7T 1% /pfs/lustref1[MDT:2] 11.8T 2.8G lustref1-MDT0003 UUID 1% /pfs/lustref1[MDT:3] 11.8T 2.7G 11.7T lustref1-OST0000 UUID 21.7T 98.3T 19% /pfs/lustref1[OST:0] 121.3T lustref1-OST0001 UUID 121.3T 21.8T 98.2T 19% /pfs/lustref1[OST:1] lustref1-OST0002 UUID 121.3T 21.7T 98.4T 19% /pfs/lustref1[OST:2]

• A way to find the number of OSTs

# Managing the striping parameters (2)

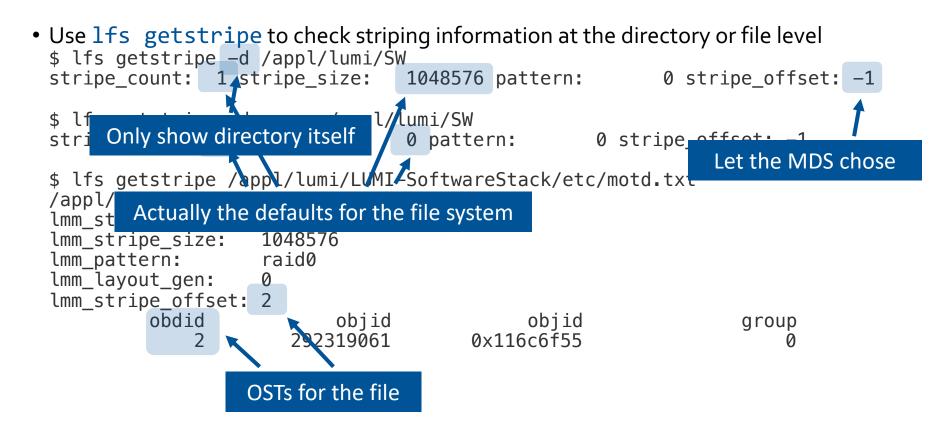

# Managing the striping parameters (3) $\Box$

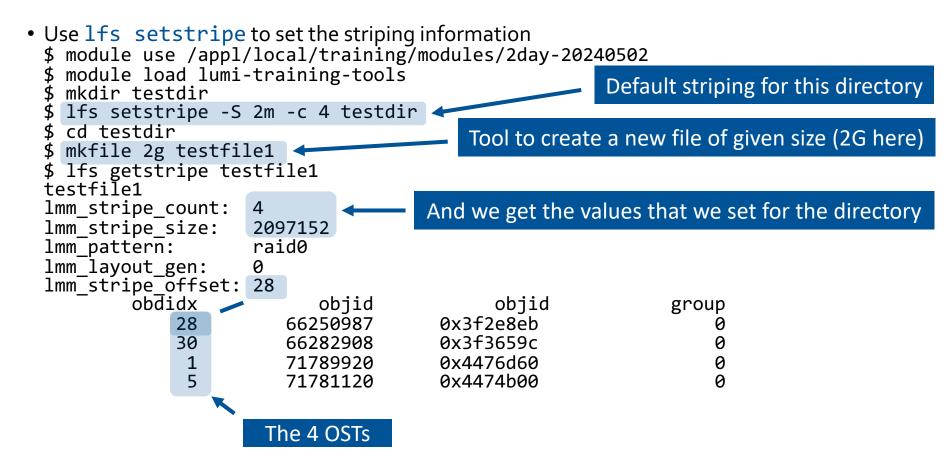

UΜ

# Managing the striping parameters (4) $L \cup M$

```
• Use lfs setstripe to set the striping information
$ lfs setstripe -S 16m -c 2 testfile2
                                             Create an empty file with given striping
$ 1s -1h
total 0
-rw-rw---- 1 XXXXXXXX project 462000000 2.0G Jan 15 16:17 testfile1
-rw-rw---- 1 XXXXXXX project 462000000 0 Jan 15 16:23 testfile2
$ lfs getstripe testfile2
testfile2
lmm stripe count:
                  2
lmm stripe size:
                   16777216
lmm pattern:
                raid0
1mm layout gen:
                   0
lmm stripe offset: 10
        obdidx
                          objid
                                          objid
                                                          group
                       71752411
                                     0x446dadb
            10
                                                              0
            14
                       71812909
                                     0x447c72d
                                                              0
```

# The metadata servers (1)

- Finite and shared resource
- Involved in many file system operations:
  - Create/open/close
  - Get attributes
  - Managing file locking
- Slow or variable filesystem performance when overstressed
  - Less than 200k operations per second, depending on operation type also!

# The metadata servers (2)

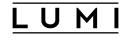

- Important to be careful with what you do
  - E.g., 1s -1 is rather costly on Lustre
  - Access to many small files from many processes is not a good idea (think Python): Run from a container or move to /tmp (which will eat from your RAM). Use file formats as HDF5, ADIOS, ...
  - The filesystem is not a communication device for shuffling data between nodes
  - Avoid very large directories
  - Use lfs find instead of find
  - And many more tips for programmers...

# Lustre on LUMI

#### • LUMI-P:

- 4 disk based storage systems
- 18 PB capacity each
- 240 GB/s aggregated bandwidth each
- 2 MDTs (1 per MDS), 32 OSTs (2 per OSS)
- Serves /users, /project and /scratch
- LUMI-F
  - Solid State Drive based storage system
  - 8.5 PB capacity
  - >2 TB/s aggregated bandwidth
  - 4 MDTs (1 per MDS) and 72 OSTs (1 per OSS)
  - Serves /flash

## Storage areas

| Goal                 | Where?                        | Capacity  | Files | Retention        |
|----------------------|-------------------------------|-----------|-------|------------------|
| User home            | /users/ <username></username> | 20 GB     | 100k  | User lifetime    |
| Project persistent   | /project/ <project></project> | 50-500 GB | 100k  | Project lifetime |
| Project scratch      | /scratch/ <project></project> | 50-500 TB | 2M    | 90 days          |
| Project fast scratch | /flash/ <project></project>   | 2-100 TB  | 1M    | 30 days          |

- No backup and no archive
- All project storage is billed
  - LUMI-F at 10 times the rate of LUMI-P
- Home directory is meant for the typical Linux configuration files and caches
  - And no extension possible!
- Project space is to collaborate in the project

# **Object storage: LUMI-O**

- Ceph-based object storage
  - 30 PB capacity
  - Currently 150 TB quota with 1K buckets and 500K objects per bucket (fixed)
  - Data persistent for the duration of the project
  - Different tools available for access (including rclone and s3cmd)
- Can be reached easily from outside LUMI
  - So also a mechanism for data exchange
  - Tools of object storage are more performance and more robust than sftp
  - See our discussion on accessing LUMI

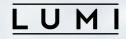

#### **Questions?**